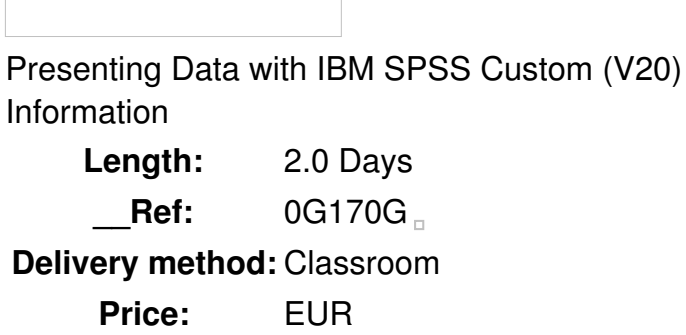

#### **Overview**

Presenting Data with IBM SPSS Custom Tables is a two day instructor-led classroom course that teaches customers, who are familiar with IBM SPSS Statistics, how to create and edit tables using the IBM SPSS Custom Tables Module. Specifically students will learn how to create several tables by performing crosstabulations, stacking, layers and nesting of variables within tables. They will also learn how to create tables for variables with shared categories as well as work with multiple response sets and use the statistical techniques available within the module. Finally they will learn how to edit tables using techniques both within and outside of the IBM SPSS Custom Tables Module.

Public

This course is for IBM SPSS Statistics users who are responsible for presenting data.

**Prerequisits** 

Users who know the basics of using IBM SPSS Statistics**or** who have taken Intro to IBM SPSS Statistics Course

#### **Objective**

Please refer to course overview for description information.

**Topics** 

# **Introduction to STATISTICS Tables**

- Explain table structure and terminology used in STATISTICS Custom Tables
- Explain the level of measurement of variables
- Describe at least 3 common table formats

# **Tables Basics**

Explain the basic components of the Table Builder interface

- Describe the basic features of the Summary Statistics and Categories and Totals dialog boxes
- Add summary statistics and a total for a categorical variable
- Tables for Categorical Variables
- Create a crosstabulation
- Request additional summary statistics and totals
- Control the labels and display formats of the summary statistics
- Change the summary statistics display dimension and hide the summary statistics labels

### **Stacking, Nesting and Layers**

- Create tables with stacking
- Create tables with nesting
- Create tables with layers
- Tables for Scale Variables
- Stack scale variables
- Create tables for scale summaries grouped in categories
- Use multiple summary statistics and obtain different statistics for different scale variables

### **Totals, Subtotals, and Categories**

- Create totals and subtotals for categorical variables
- Hide categories for subtotals
- Sort categories
- Exclude categories

### **Computing New Categories**

- Compute differences within the Custom Tables procedure
- Compute ratios within the Custom Tables procedure
- Compute cumulative percents within the Custom Tables procedure
- Nest tables with shared categories

# **Tables for Variables with Shared Categories**

- Change the category position of variables
- Request summary statistics and totals for tables with shared categories
- Create tables with percents and means
- Create tables for variables with shared categories without labels

# **Multiple Response Sets**

- Define multiple response sets in STATISTICS
- Create multiple response tables in Custom Tables
- Create multiple response co-occurrence tables in Custom Tables
- Create tables with multiple response sets and other variables

## **Test Statistics**

- Use the Tests of Independence test
- Use the Compare Column Proportions test
- Use the Compare Column Means test

## **Formatting and Editing Tables Within Custom Tables**

- Modify data column width
- Modify data cell appearance
- Hide small cell counts
- Add titles, captions, and corner texts to a table

## **Formatting and Editing Tables Outside of Custom Tables**

- Use the features of the Pivot Table Editor
- Change the orientation of labels
- Modify the cell and table properties of a table
- Change the default TableLook applied to pivot tables

### **Missing Values**

- Explain the default handling of missing values
- Include missing values in tables
- Obtain net totals

## **Moving Tables to Other Software**

- Use the clipboard to move output from STATISTICS to other applications
- Use the Export Output facility to export pivot tables
- Use the functionality of the Output Management System to control, manage, and export output from **STATISTICS**

## **Introduction to Tables Syntax**

- Create and run syntax
- Describe and use the features of the Syntax Editor

# **Using Syntax for Recurring Analyses**

• Produce multiple tables using syntax

- Make simple changes to syntax
- Obtain syntax from the Journal File
- Describe and use the features of the Production Job dialog box

## **Special Purpose Tables**

- Create tables for comparing specific groups
- Create tables for cell suppression
- Create tables for differences between variables
- Create tables for proportions (ratios)
- Create tables for differences in variable counts

### **Tips for Tables**

 $\Box$ 

- Explain the impact of initial variable placement
- Create more spacing between stacked variables
- Create tables with percents and means
- Create charts from tables and view large tables

## **Advanced Tables Editing**

- Navigate to the IBM SPSS Community website
- Use the censor tables extension
- Use the modify tables extension